<<Photoshop CS2

 $\lt\lt$ Photoshop CS2  $\gt$ 

- 13 ISBN 9787801726964
- 10 ISBN 7801726960

出版时间:2006-8

页数:466

字数:736000

extended by PDF and the PDF

http://www.tushu007.com

, tushu007.com

 $,$  tushu007.com

## $<<$ Photoshop CS2

Photoshop CS2

Photoshop

PhotoshopCS2

 $,$  tushu007.com

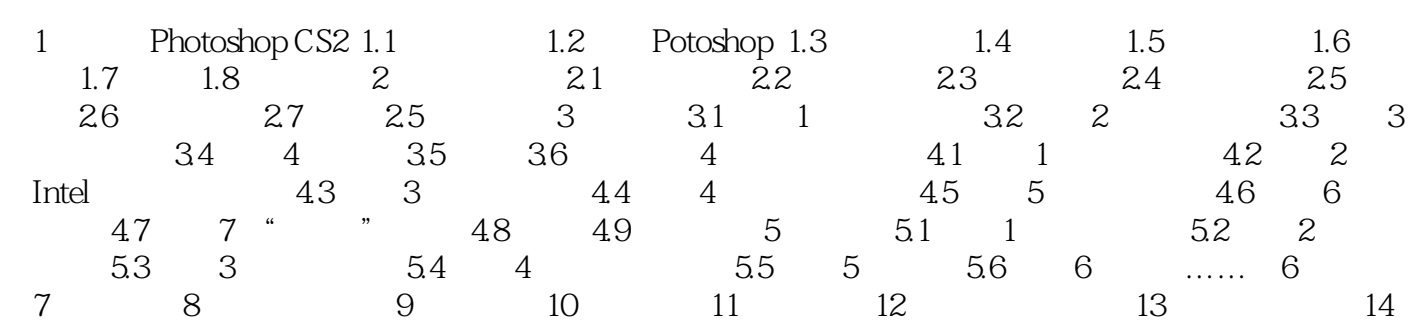

## $,$  tushu007.com

## <<Photoshop CS2

本站所提供下载的PDF图书仅提供预览和简介,请支持正版图书。

更多资源请访问:http://www.tushu007.com